# Лекция 10

#### Файлы. Функции для работы с файлами.

Понятие файла

Файл – это именованная область данных на какомлибо носителе информации.

Типы файлов (относительно языка «C»):

- текстовые;
- бинарные.

# Действия над файлами

Основные операции:

- 1. Открытие файлов.
- 2. Чтение и запись данных.
- 3. Закрытие файлов.

Дополнительные операции:

- 1. Навигация по файлу.
- 2. Обработка ошибок.
- 3. Удаление и переименование файлов.

Описание переменной

### Библиотека **stdio.h**

### $FILE *$ имя = NULL;

# Открытие файла

FILE \*fopen(const char \*filename, const char \*mode);

- filename название файла.
- mode режим открытия.

Функция возвращает указатель на файл, если тот был успешно открыт. В противном случае – NULL.

Правила указания имени файла

Только имя, если файл находится в текущем каталоге. Иначе необходимо указать абсолютный или относительный путь к файлу.

Примеры: "data.txt"

"..\\files\\data.txt"

"d:\\temp\\data.txt"

# Режимы открытия

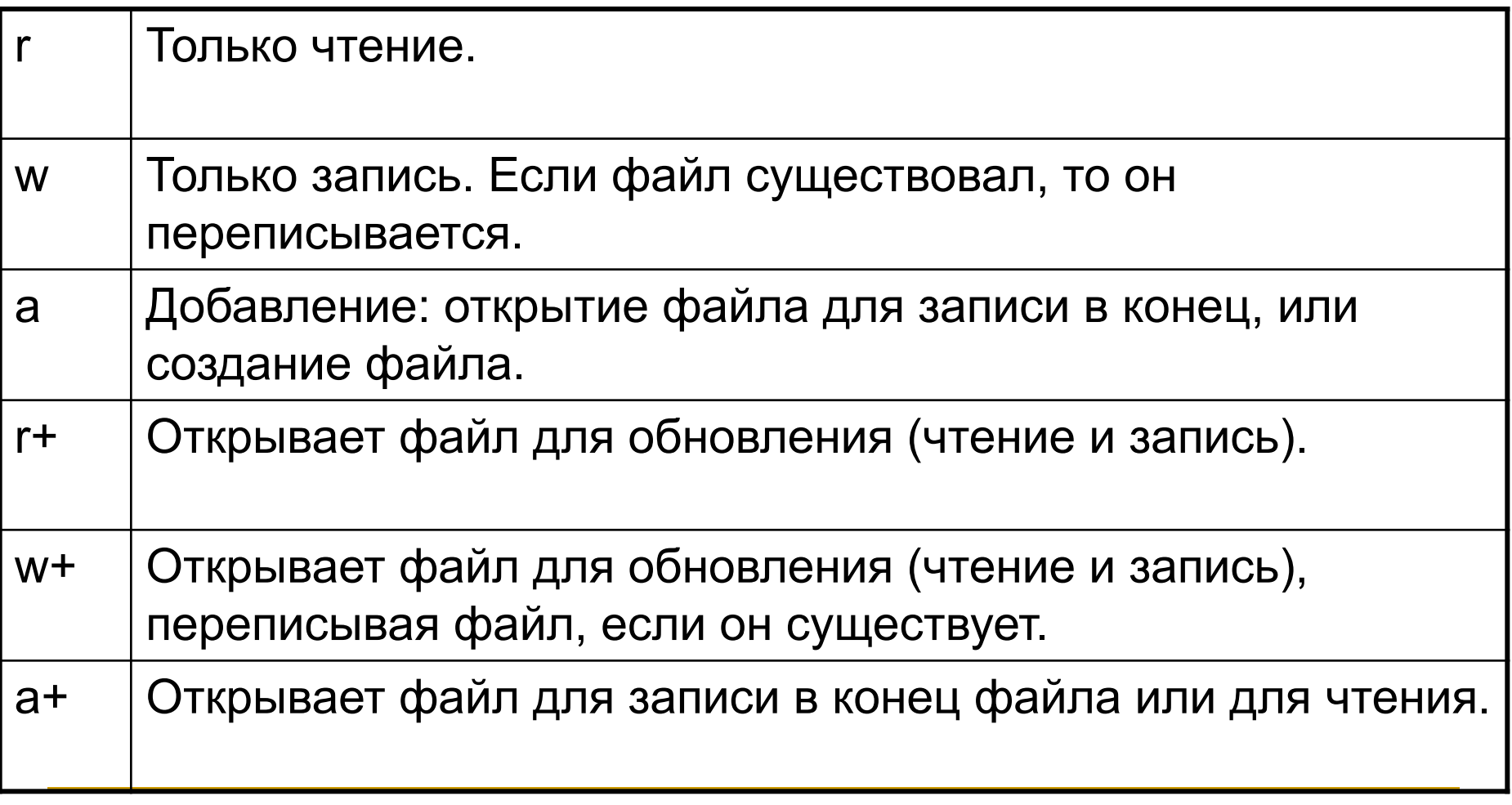

### Перенаправление потоков

FILE \* **freopen(**const char \**filename*, const char \**mode*, FILE \**stream***)**;

- Указатель на файл все нормально,
- NULL ошибка переопределения.

Закрытие файла

int **fclose**(FILE \*stream);

stream - указатель на открытый файл.

- 0 файл успешно закрыт.
- 1 произошла ошибка закрытия файла.

Проверка на достижение конца файла

int **feof**(FILE \*stream**);**

stream - указатель на открытый файл.

- 0 если конец файла еще не достигнут.
- !0 достигнут конец файла.

Открытие текстовых файлов

Во втором параметре дополнительно указывается символ t (необязательно): rt, wt, at, rt+, wt+, at+

#### Форматированное чтение

int **fscanf(**FILE \**stream*, const char \* *format*, [*arg*] ...**)**;

- >0 число успешно прочитанных переменных,
- 0 ни одна из переменных не была успешно прочитана, ЕОF – ошибка или достигнут конец файла.

### Чтение строки

char \* **fgets(**char \* *buffer*, int *maxlen*, FILE \**stream***)**;

- buffer все нормально,
- NULL ошибка или достигнут конец файла.

#### Чтение символа

int **fgetc(**FILE \**stream***)**;

- код символа если все нормально,
- ЕОF если ошибка или достигнут конец файла.

Помещение символа обратно в поток

```
int ungetc(int c, FILE *stream);
```
Функция возвращает:

код символа – если все успешно,

EOF – произошла ошибка.

- **FILE \*f=NULL;**
- $\blacksquare$  f = fopen ("f.txt","r");
- $\blacksquare$  char  $c = fgetc(f);$
- $\blacksquare$  ungetc('z',f);
- $\blacksquare$  char s[20];
- $\blacksquare$  fgets(s, 19, f);
- $\blacksquare$  printf("%s",s);

### Запись в текстовый файл

### Форматированный вывод

int **fprintf(**FILE \**stream*, const char \**format*, [*arg*] ...**)**;

- число записанных символов если все нормально,
- отрицательное значение если ошибка.

Запись в текстовый файл

#### Запись строки

int **fputs(**const char \**string*, FILE \**stream***)**;

- число записанных символов все нормально,
- EOF произошла ошибка.

Запись в текстовый файл

### Запись символа

int **fputc(**int *c*, FILE \**stream***)**;

- **код записанного символа все нормально,**
- EOF произошла ошибка.

## Открытие бинарных файлов

Во втором параметре дополнительно указывается символ b (**обязательно**):  $rb, wb, ab, rb+, wb+, ab+$ 

### Чтение из бинарных файлов

size\_t **fread(**void \**buffer*, size\_t *size*, size\_t *num*, FILE \**stream***)**;

Функция возвращает количество прочитанных блоков. Если оно меньше num, то произошла ошибка или достигнут конец файла.

## Запись в бинарный файл

size\_t **fwrite(**const void \**buffer*, size\_t *size*, size\_t *num*, FILE \**stream***)**;

Функция возвращает количество записанных блоков. Если оно меньше num, то произошла ошибка.

Чтение текущего смещения в файле: long int **ftell(**FILE \**stream***)**;

Изменение текущего смещения в файле: int **fseek(**FILE \**stream*, long int *offset*, int *origin***)**;

Возможные значения origin: SEEK SET (или 0) – от начала файла. SEEK\_CUR (или 1) – от текущей позиции. SEEK END (или 2) – от конца файла.

Функция возвращает:

0 – все нормально,

!0 – произошла ошибка.

### Перемещение к началу файла: void **rewind(**FILE \**stream***)**;

Чтение текущей позиции в файле: int **fgetpos(**FILE \**stream*, fpos\_t \**pos***)**;

Установка текущей позиции в файле: int **fsetpos(**FILE \**stream*, const fpos\_t \**pos***)**;

Функции возвращают:

0 – все успешно,

!0 – произошла ошибка.

Структура fpos\_t:

**typedef struct** fpos t { **long** off; mbstate t wstate; } fpos\_t;

# Обработка ошибок

Получение признака ошибки: int **ferror(**FILE \**stream***)**; Функция возвращает ненулевое значение, если возникла ошибка.

Функция сброса ошибки: void **clearerr(**FILE \**stream***)**;

Функция вывода сообщения об ошибке: void **perror(**const char \**string***)**;

```
Буферизация
```
Функция очистки буфера: int **fflush(**FILE \**stream***)**;

Функция возвращает: 0 – все нормально. EOF – произошла ошибка.

Функция управления буфером: void **setbuf(**FILE \**stream*, char \* *buffer***)**;

Создает буфер размером BUFSIZ. Используется до ввода или вывода в поток.

# Временные файлы

Функция создания временного файла:

FILE \* **tmpfile(**void**)**;

Создает временный файл в режиме wb+. После закрытия файла, последний автоматически удаляется.

Функция генерации имени временного файла: char \* **tmpnam(**char \**buffer***)**;

### Удаление и переименование

Функция удаления файла: int **remove(**const char \**filename***)**;

Функция переименования файла: int **rename(**const char \**fname*, const char \**nname***)**;

Функции возвращают:

- 0 в случае успеха,
- !0 в противном случае.

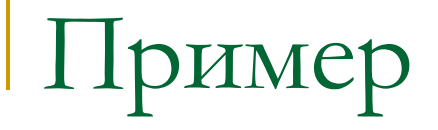

Дан текстовый файл, содержащий целые числа (<= 10000 элементов). Переписать файл, упорядочив целые числа по возрастанию или убыванию (выбирает пользователь). Имя файла передается в параметрах командной строки.

```
Программа
```

```
int main(int argc, char *argv[])
{
  int ARR[10000], n=0, v;
 FILE *f = NULL;
  if(argc<2) {printf("Не указано имя файла!\n"); return 1;}
 f = fopen(argv[1], "r"); if(!f) {printf("Файл не найден!\n"); return 1;}
  while(fscanf(f,"%d",&v) == 1) ARR[n++] = v;
  fclose(f);
```
# Программа

```
 printf("Sort (INC-0, DEC-!0):"); scanf("%d",&v);
 if(v) qsort(ARR,n,sizeof(int),Cmp1);
  else qsort(ARR,n,sizeof(int),Cmp2);
f = fopen(argv[1], "w"); if(!f) {printf("Невозможно создать файл!\n"); return 1;}
 for(int i=0;i<n;i++) fprintf(f,"%d\n",ARR[i]);
 fclose(f);
 return 0;
```
#### **}**

```
Программа
```

```
int Cmp1(const void *p1,const void *p2)
{
  return *((int *)p2) - *((int *)p1);
}
```

```
int Cmp2(const void *p1,const void *p2)
{
  return *((int *)p1) - *((int *)p2);
}
```
# Пример

Дан текстовый файл, содержащий в строках целые числа (максимальная длина строки – 100 символов). Вычислить сумму чисел в каждой строке и записать в новый файл. Имена файлов передаются в параметрах командной строки.

# Программа

```
int main(int argc, char *argv[])
{
 FILE *f = NULL, *r = NULL;
  if(argc<3) {printf("Не указано имя файла!\n"); return 1;}
 f = fopen(argv[1], "r"); if(!f) {printf("Файл не найден!\n"); return 1;}
 r = fopen(argv[2], "w");if('r) {
   printf("Невозможно создать файл!\n");
   fclose(f); return 1;
 }
```
# Программа

```
while(!feof(f)){
  char str[100] = "";
   fgets(str,100,f);
   if(str[0]==0) continue;
  char *ptr = strtok(str," \t");
   if(!ptr) continue;
  int sum = atoi(ptr);
  while((ptr = strtok(NULL," \t")) != NULL)
    sum += atoi(ptr);
   fprintf(r,"%d\n",sum);
 }
  fclose(f); fclose(r);
  return 0;
}
```
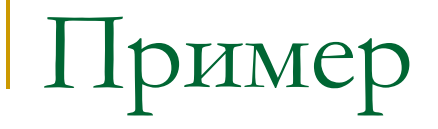

Дан бинарный файл, содержащий вещественные числа. Найти максимум и минимум, поменять их в файле местами. Имя файла указывается в параметрах командной строки.

# Программа

```
int main(int argc, char *argv[])
{
 FILE *f = NULL;if(argc < 2) {printf("Не указано имя файла!\n"); return 1;}
 f = fopen(argv[1], "rb+"); if(!f) {printf("Файл не найден!\n"); return 1;}
  double max, min, val;
 int imax = 0, imin = 0, i = 1;
  fread(&val,sizeof(double),1,f);
 max = min = val;
```

```
Программа
```
}

```
 while(!feof(f)){
   fread(&val,sizeof(double),1,f);
  if(val > max) {max = val; imax = i;}
  if(val \le min) {min = val; imin = i;}
   i++;
 }
  fseek(f,imax*sizeof(double),0);
  fwrite(&min,sizeof(double),1,f);
 fseek(f,imin*sizeof(double),0);
  fwrite(&max,sizeof(double),1,f);
 fclose(f); return 0;
```
# Пример

Дан бинарный файл, содержащий записи со следующими полями:

- ФИО студента (строка 30 символов),
- Курс (целое число)
- Средний балл (вещественное число).

Переписать файл, упорядочив записи по курсу, а внутри курса – по фамилии. Имя файла передается в параметрах командной строки.

```
Программа
```

```
typedef struct {
  char fio[30]; int kurs; double ball;
} STUDENT;
```

```
int Cmp(const void *p1, const void *p2)
{
 STUDENT *s1 = (STUDENT * )p1, *s2 = (STUDENT * )p2; if(s1->kurs != s2->kurs) return s1->kurs - s2->kurs;
  return strcmp(s1->fio,s2->fio);
}
```
### Программа

```
int main(int argc, char *argv[])
{
if(argc < 2) {printf("Не указано имя файла!\n"); return 1;}
FILE *f = fopen(argv[1], "rb+"); if(!f) {printf("Файл не найден!\n"); return 1;}
long int num = 0;
fseek(f,0,2); num = ftell(f); rewind(f);
 if(num%sizeof(STUDENT)) {
   printf("Invalid file!\n"); fclose(f); return 1;
 }
 num/=sizeof(STUDENT);
 STUDENT Arr[num];
```

```
Программа
```
}

 fread(Arr,sizeof(STUDENT),num,f); rewind(f); qsort(Arr,num,sizeof(STUDENT),Cmp); fwrite(Arr,num,sizeof(STUDENT),f); fclose(f); return 0;